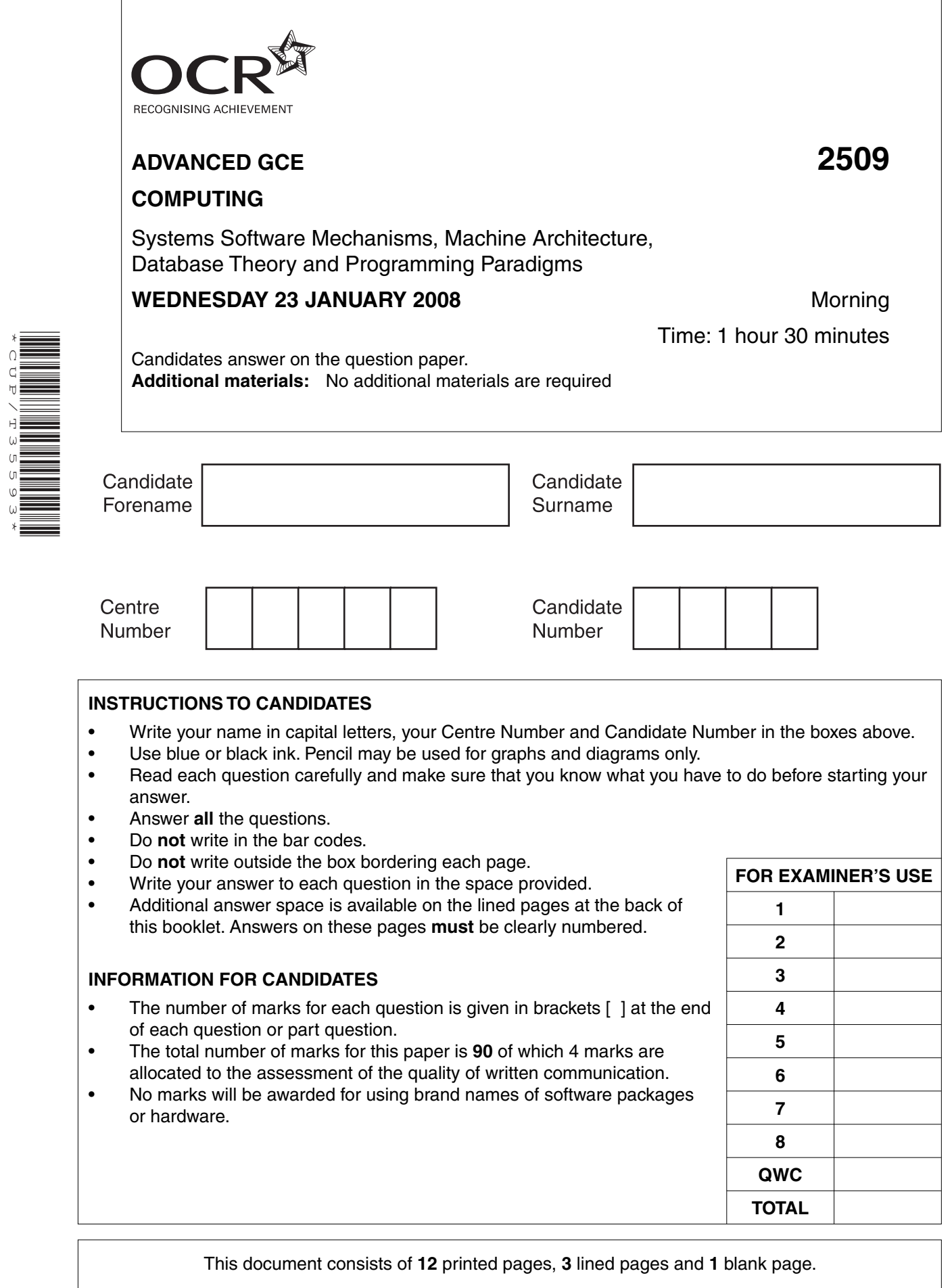

\*CUP/T35593\*

SP (NH) T35593/3 © OCR 2008 [R/100/0790] OCR is an exempt Charity **[Turn over**

## Answer all questions.

Program P and Program Q are both ready for the processor. Program P has a higher priority than<br>Program Q. While processing these programs, interrupts will occur.  $\mathbf{1}$ 

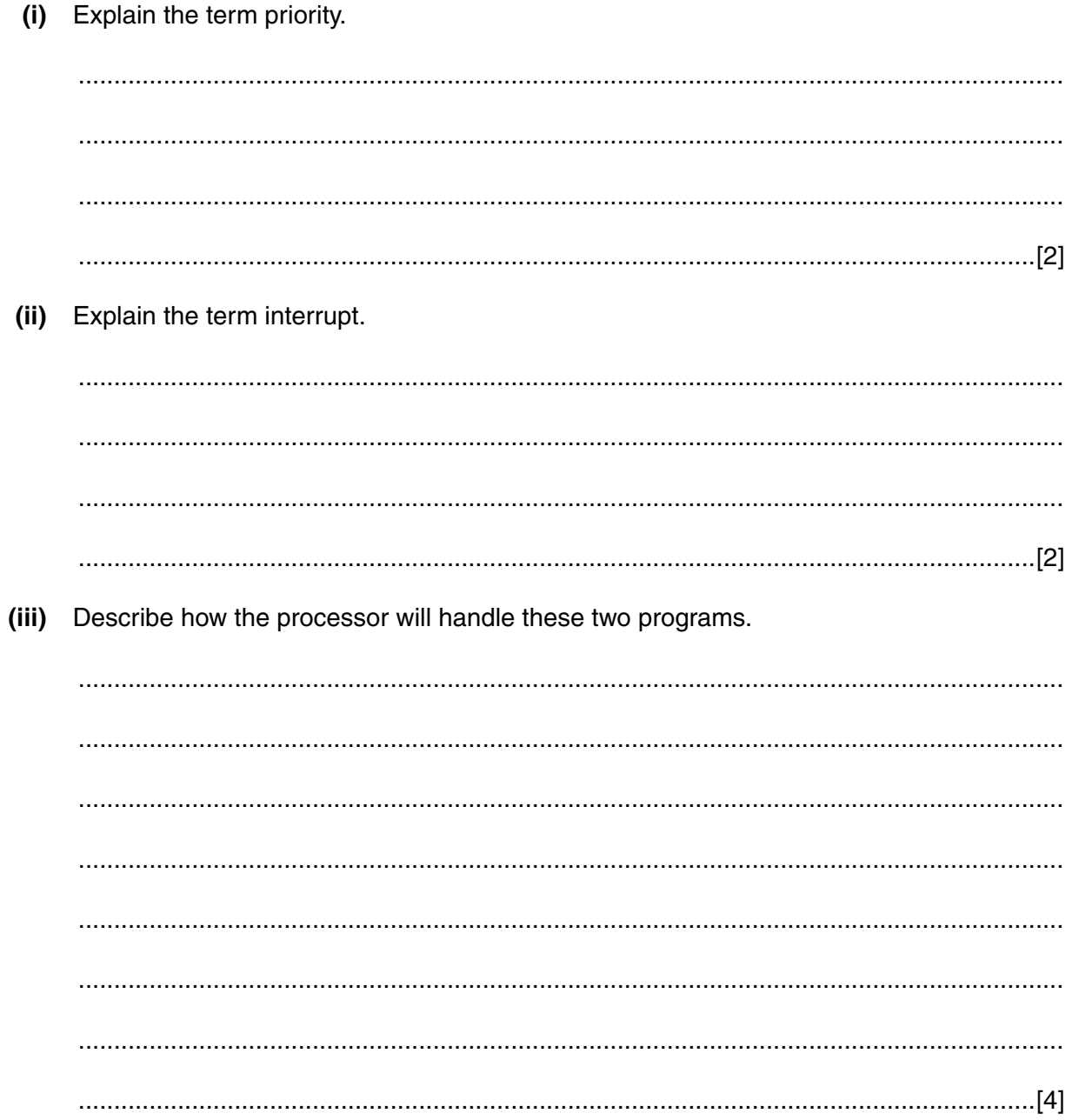

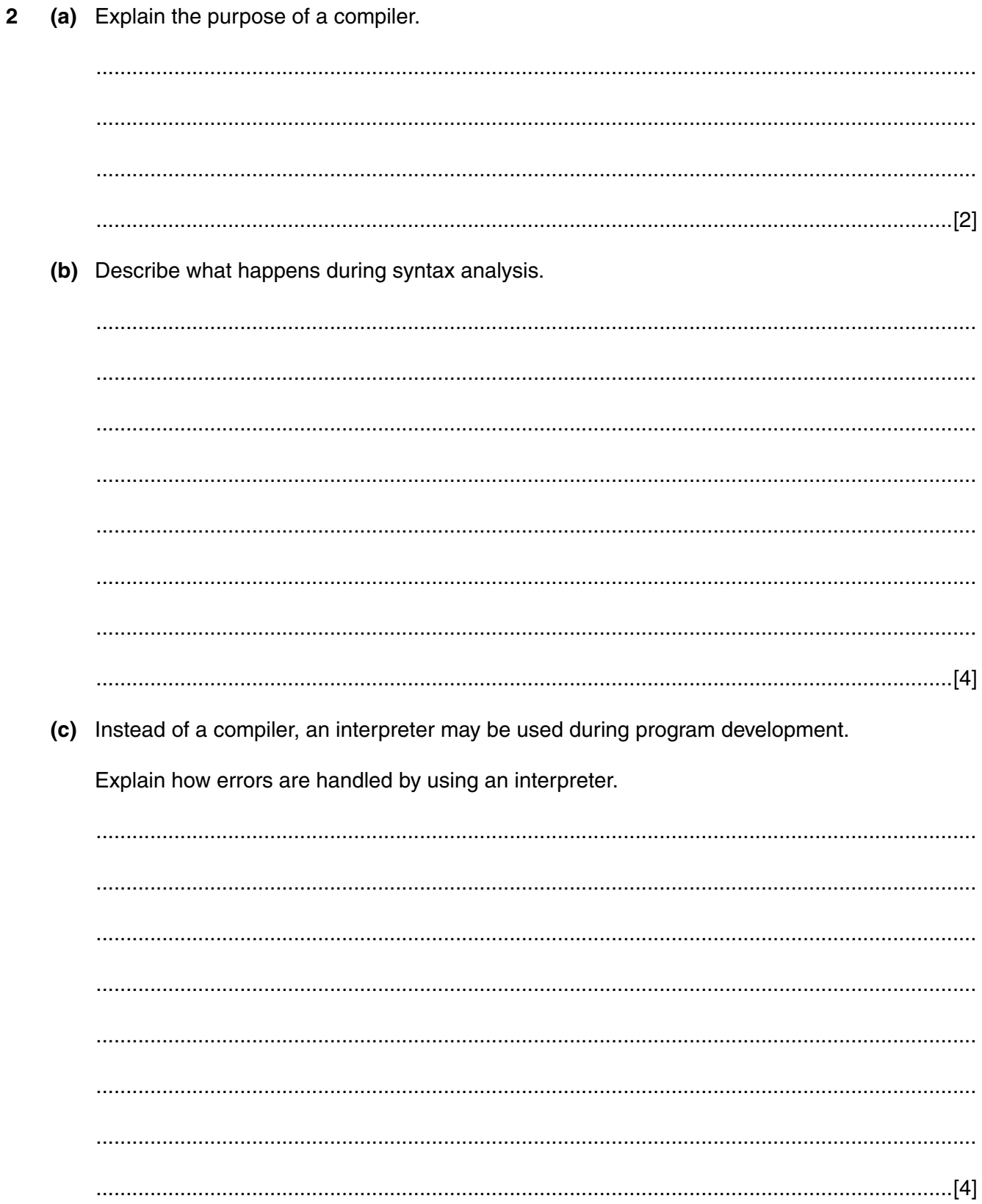

 $\overline{\mathbf{4}}$ 

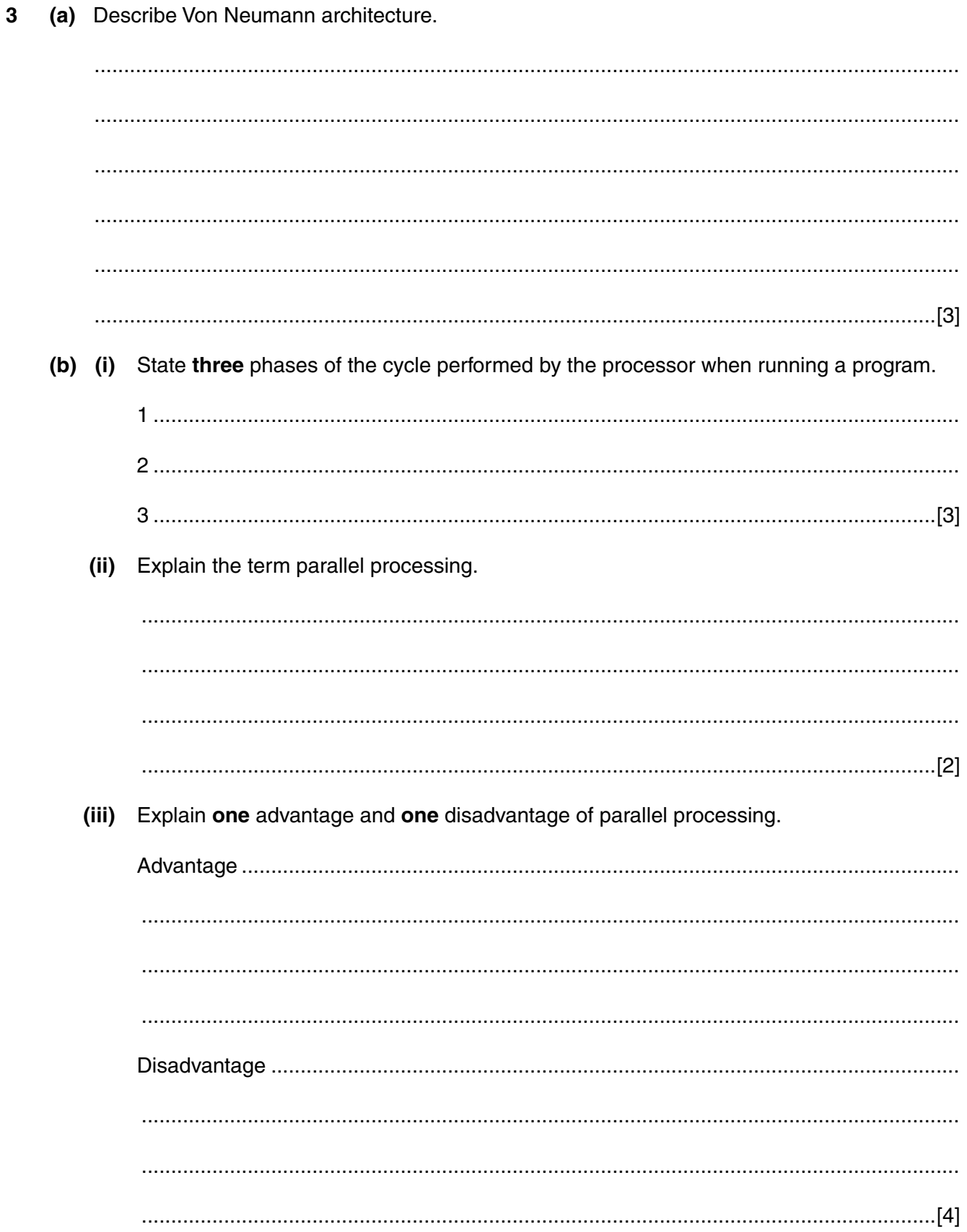

**4 (a)** The following data are to be stored, in the order given, into a binary sort tree.

dog rabbit cat fish turtle mouse

Draw a diagram to show the tree obtained.

[3]

 **(b)** Show the stages of an insertion sort to put the numbers in ascending numerical order. The routine has been started for you.

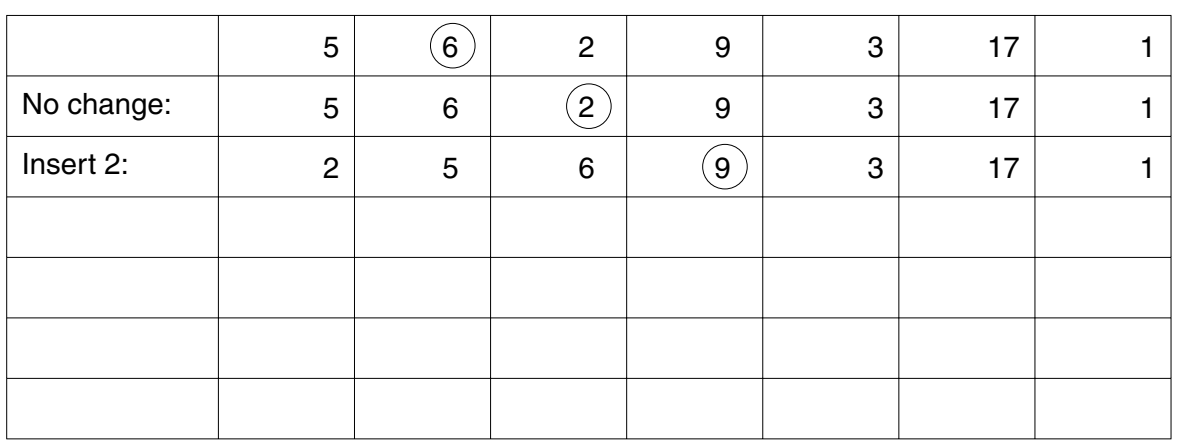

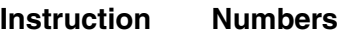

[4]

6

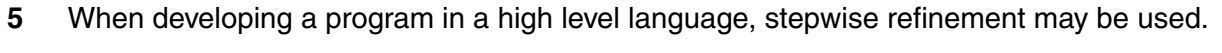

(a) Explain the term stepwise refinement. (b) Explain why procedures may be used in developing a program. (c) Explain how a stack is used when a procedure is called by a program. 

**7 BLANK PAGE**

## **PLEASE DO NOT WRITE ON THIS PAGE**

**PLEASE TURN OVER FOR THE NEXT QUESTION**

(a) The following statements may apply to a data description language (DDL), a data manipulation  $6\phantom{a}$ language (DML) or both.

Tick one box in each row to show whether the statement applies to DDL, DML or both.

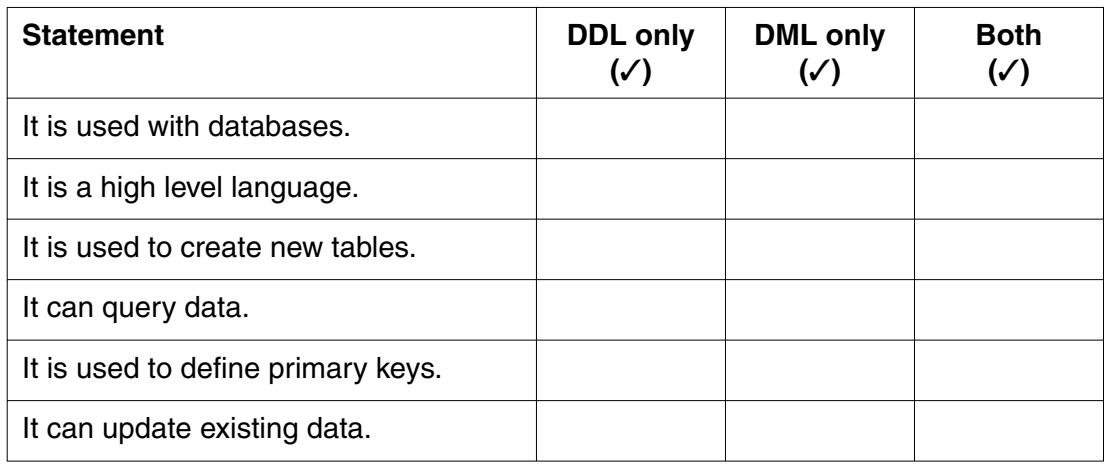

 $[6]$ 

(b) Explain two advantages of using a relational database compared with flat files.

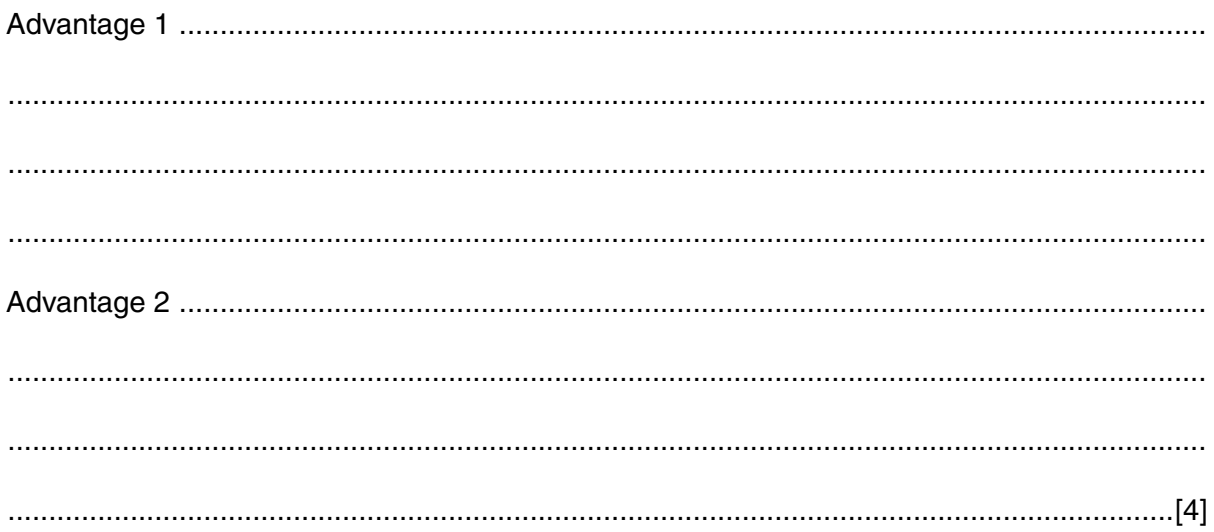

(c) A relational database is used to store data in a health centre. Part of the entity-relationship (E-R) diagram is shown.

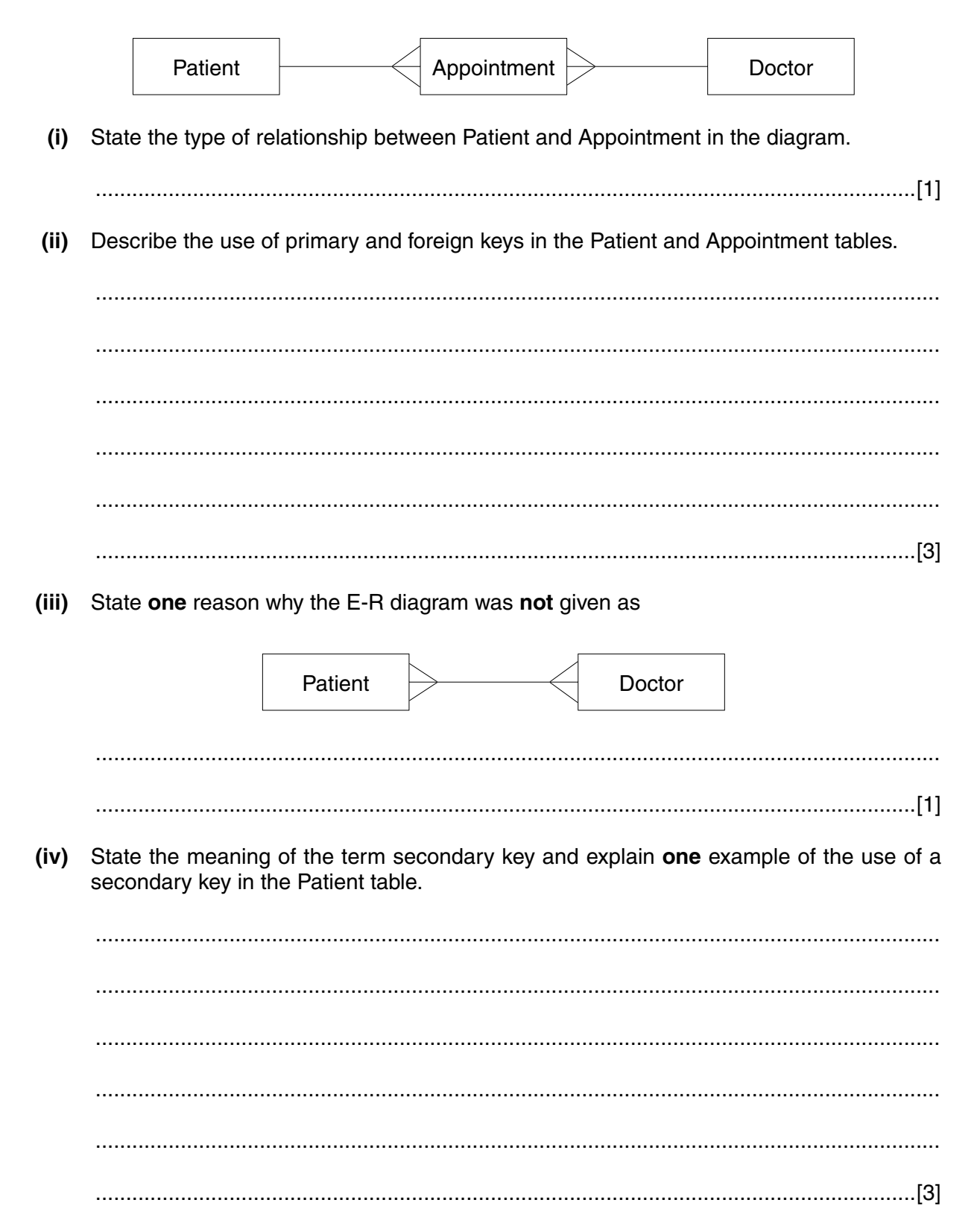

**7 (a)** The diagram shows a queue containing three data items.

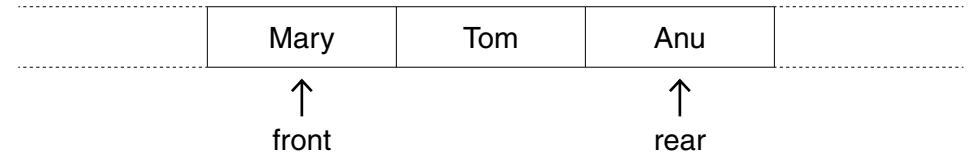

 **(i)** Draw a diagram to show the queue when the data item Jay is added.

 **(ii)** Draw a diagram to show the queue when **two** data items are removed from the **original** queue.

 **(b) (i)** State the main feature of a stack data structure.

.......................................................................................................................................[1]

...........................................................................................................................................

[2]

[1]

 $(ii)$ An algorithm for adding one new data item to a stack could be

begin if stack is full then output "Stack full" else begin stack\_pointer := stack\_pointer + 1 data (stack\_pointer) := new\_data end end

Using the same style, write an algorithm for removing one data item from a stack and displaying a message of the form "Item removed was ...".

 $(c)$  (i) State the difference between static and dynamic data structures.  $(ii)$ State two advantages of using a static data structure.   $\bf{8}$ Some relationships are defined using a declarative language.

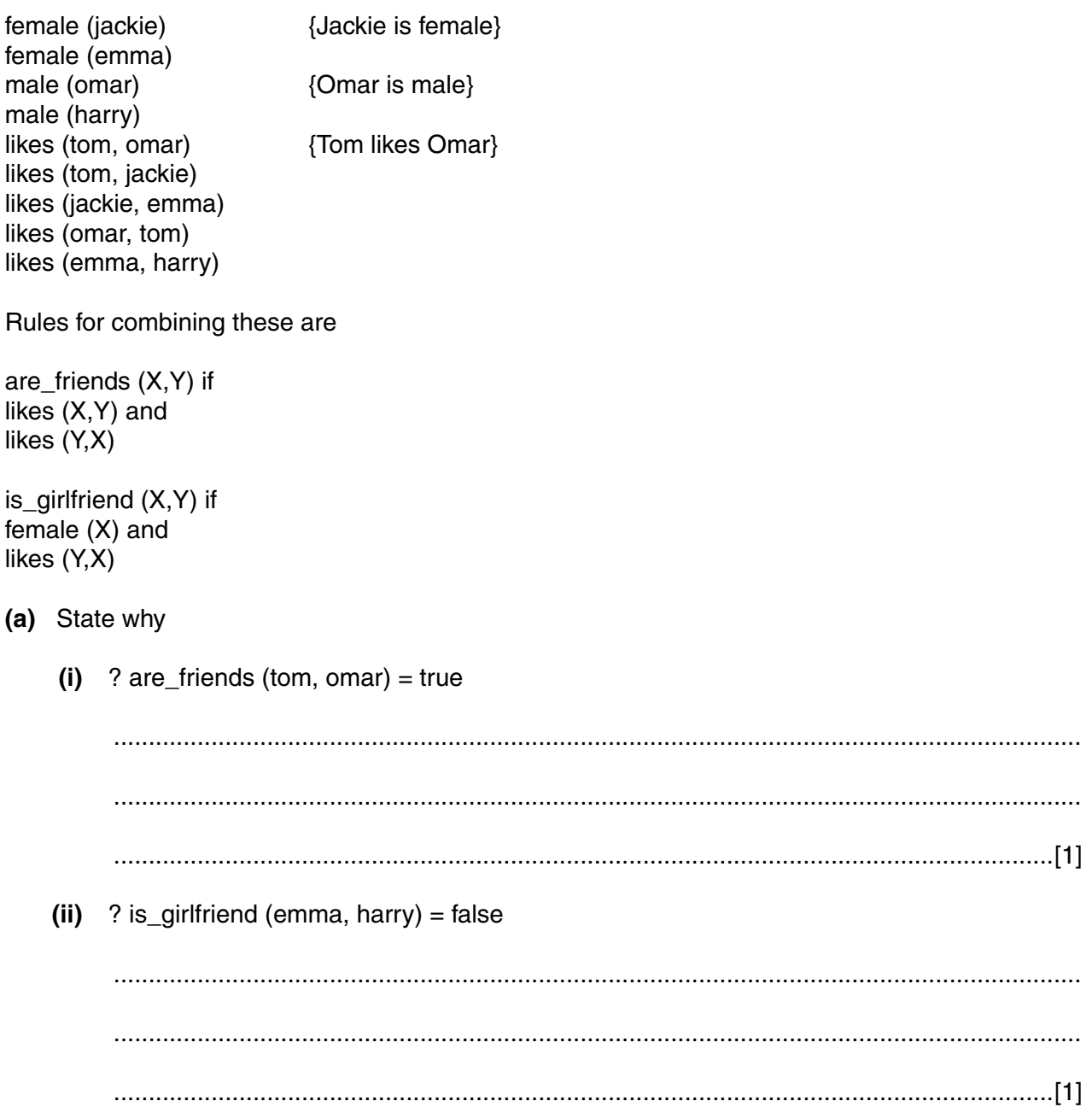

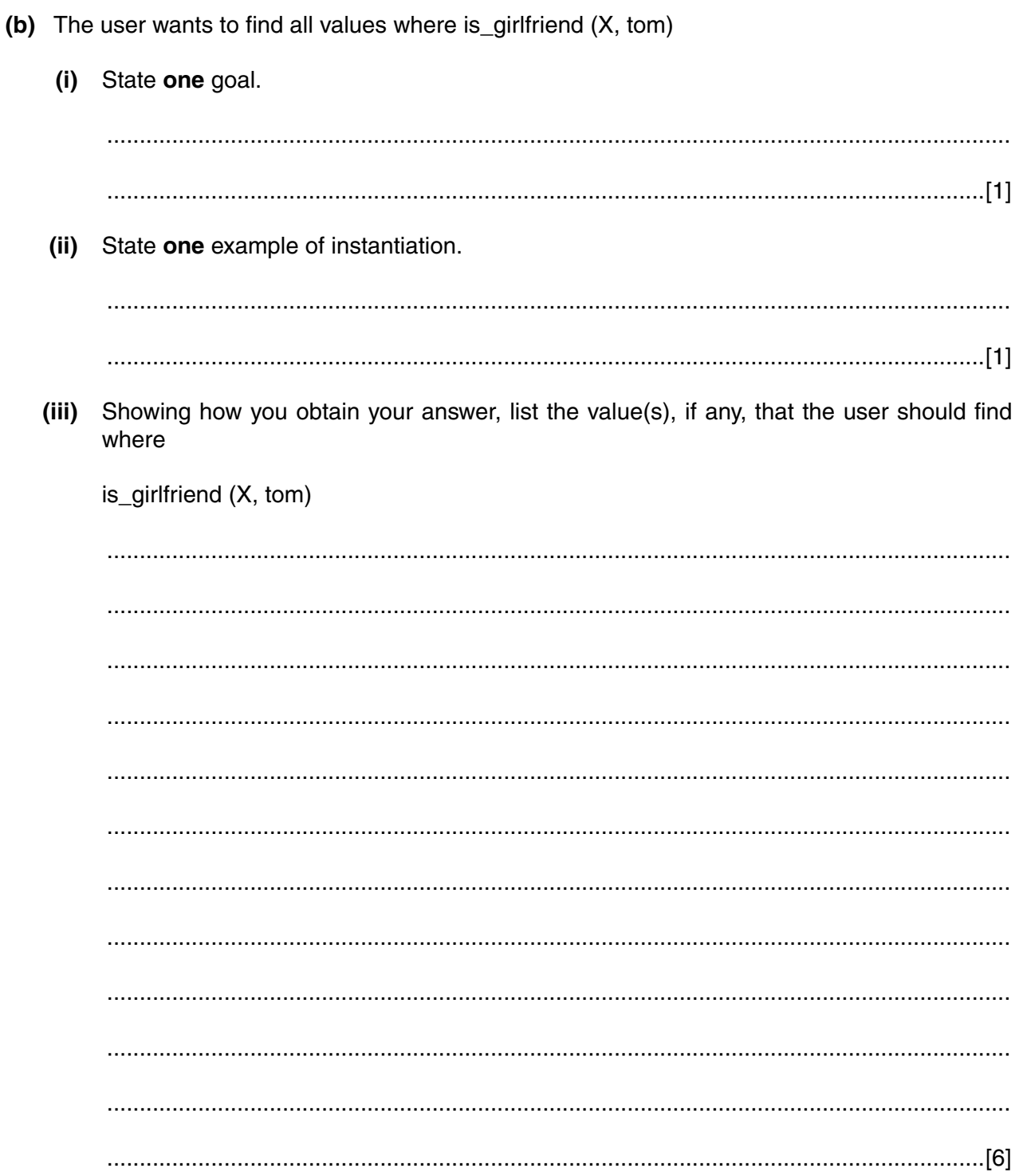

If you use these lined pages to complete the answer to any question, the question number must be clearly shown.

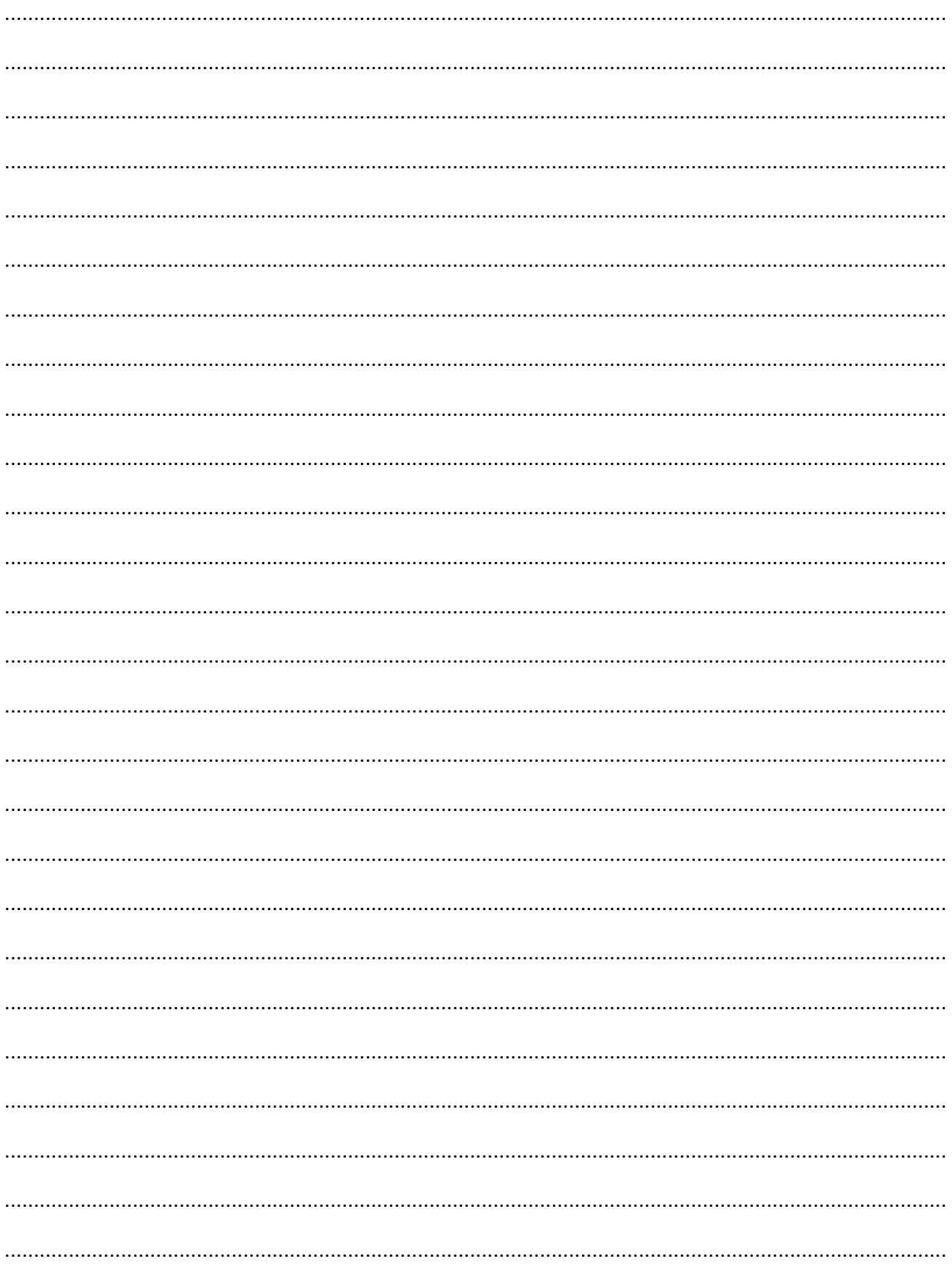

Permission to reproduce items where third-party owned material protected by copyright is included has been sought and cleared where possible. Every reasonable effort has been made by the publisher (OCR) to trace copyright holders, but if any items requiring clearance have unwittingly been included, the publisher will be pleased to make amends at the earliest possible opportunity.

OCR is part of the Cambridge Assessment Group. Cambridge Assessment is the brand name of University of Cambridge Local Examinations Syndicate (UCLES), which is itself a department of the University of Cambridge.